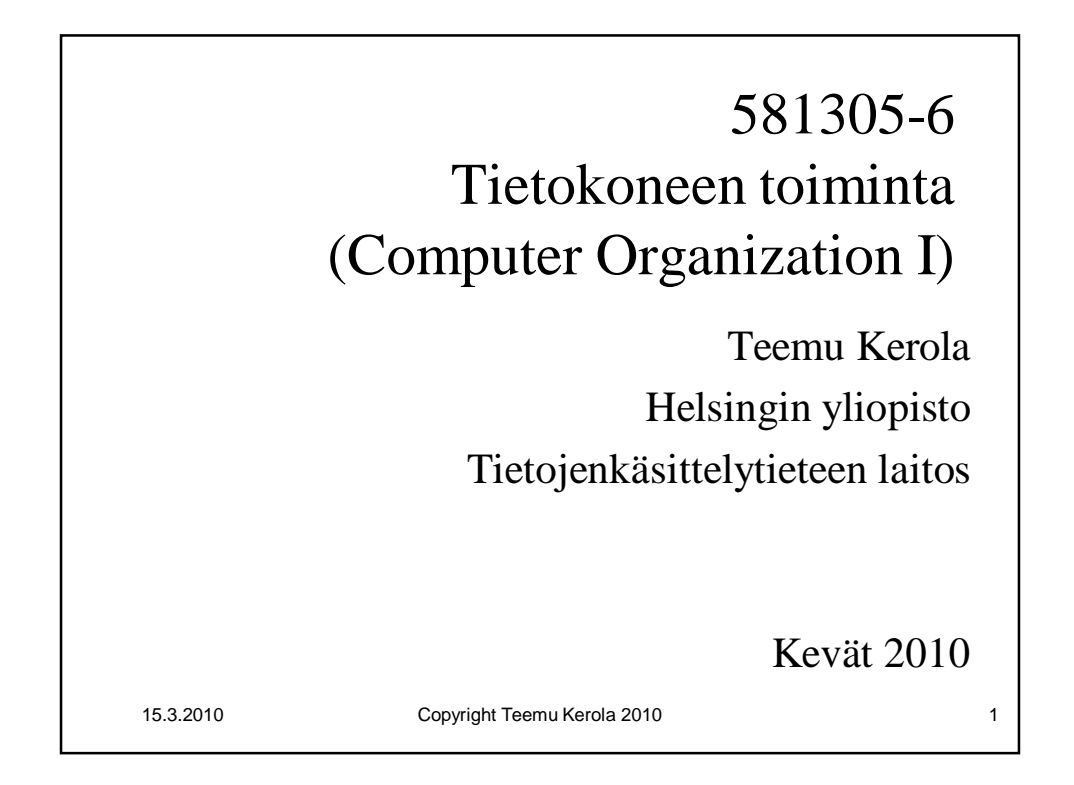

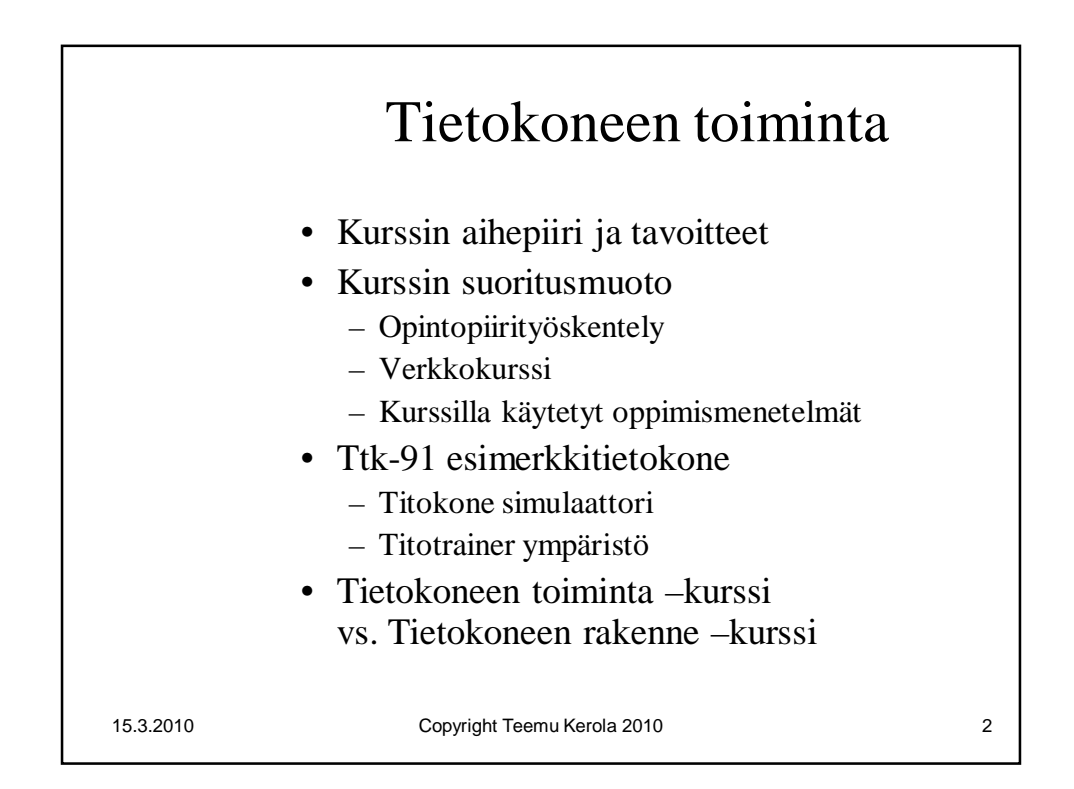

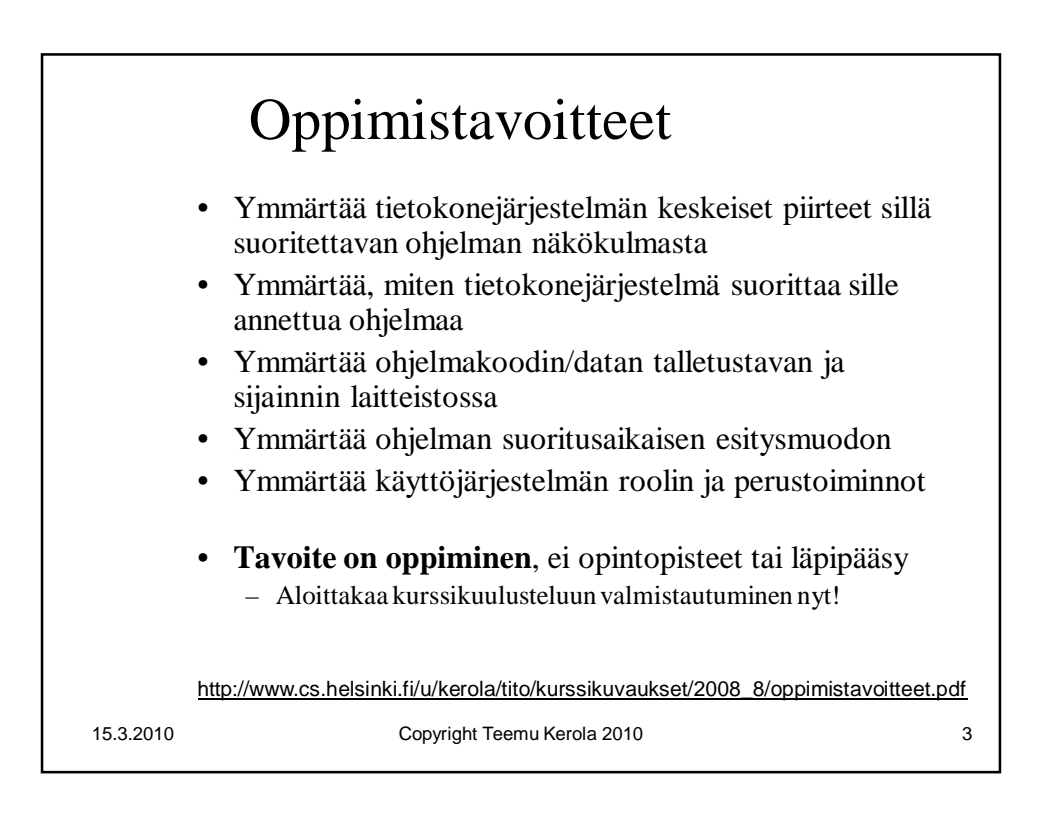

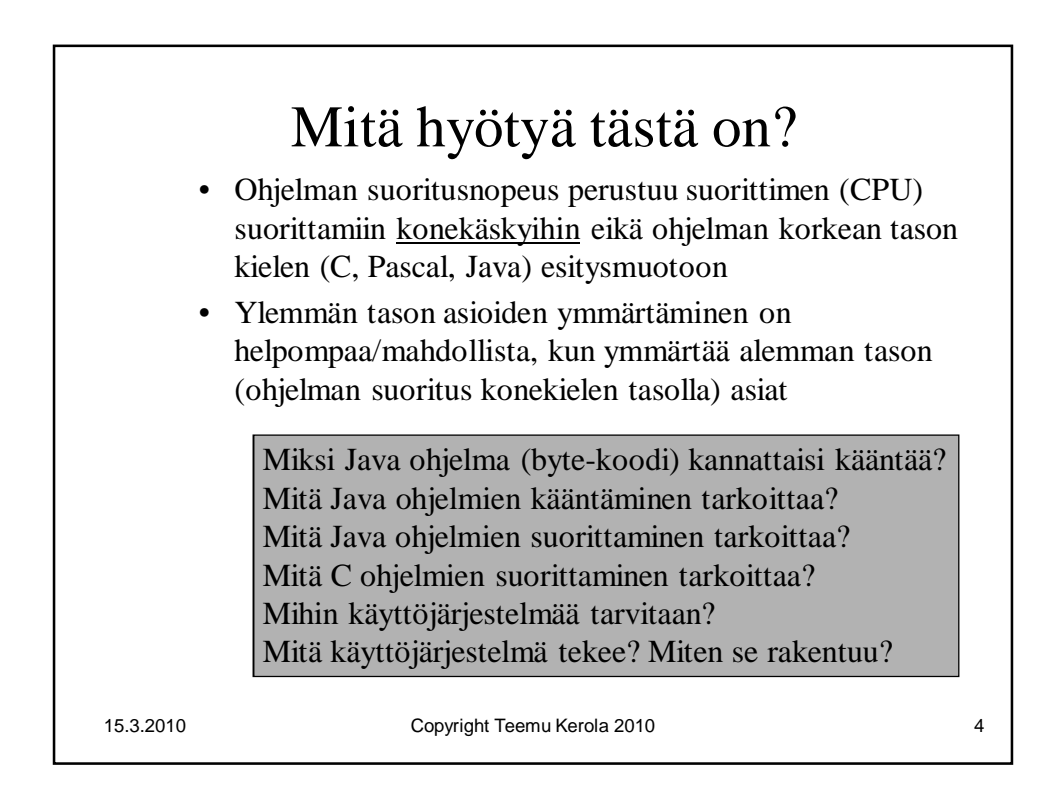

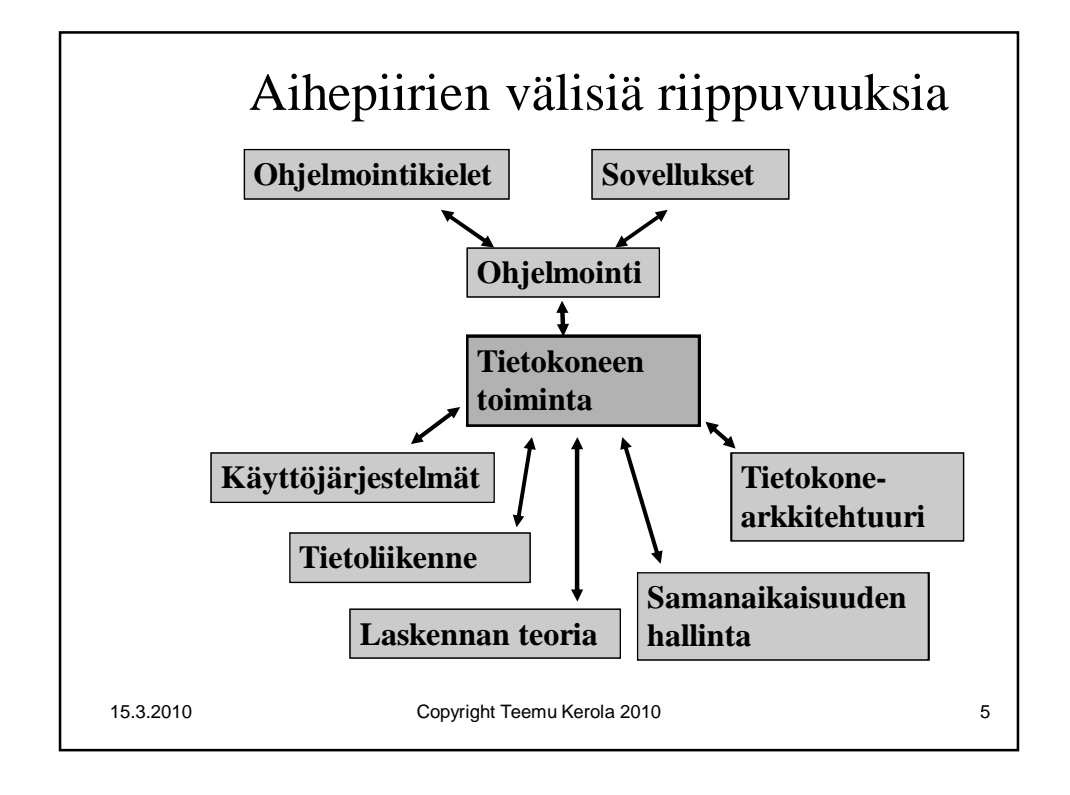

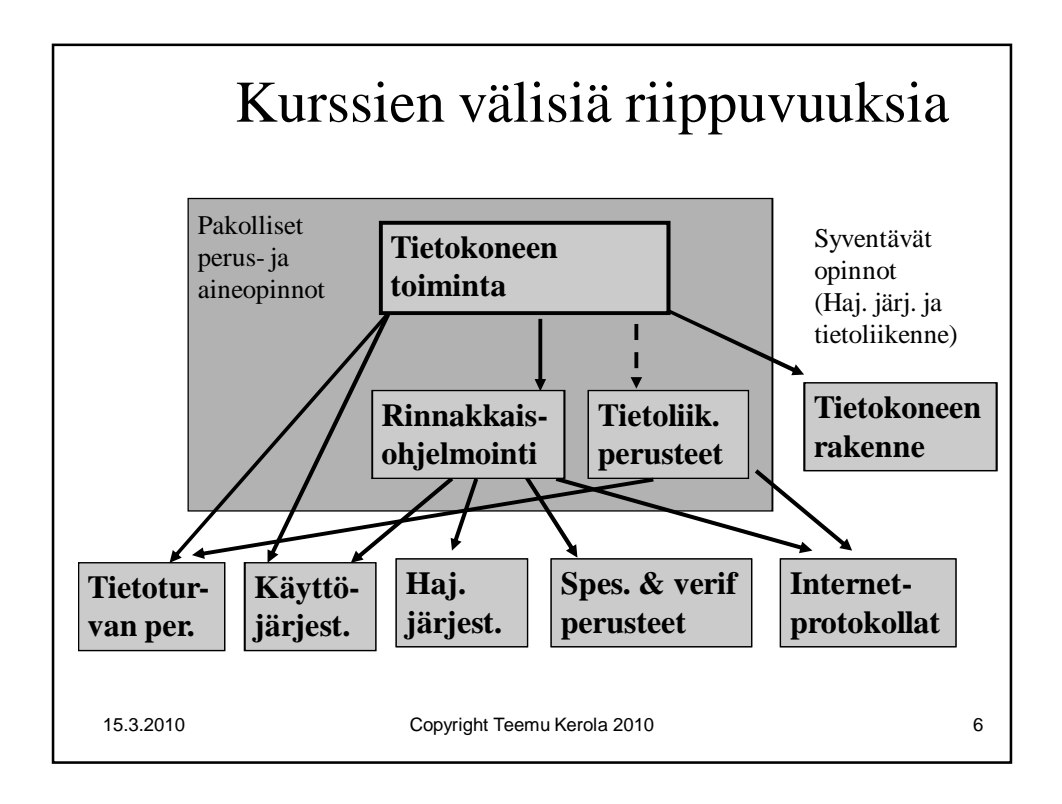

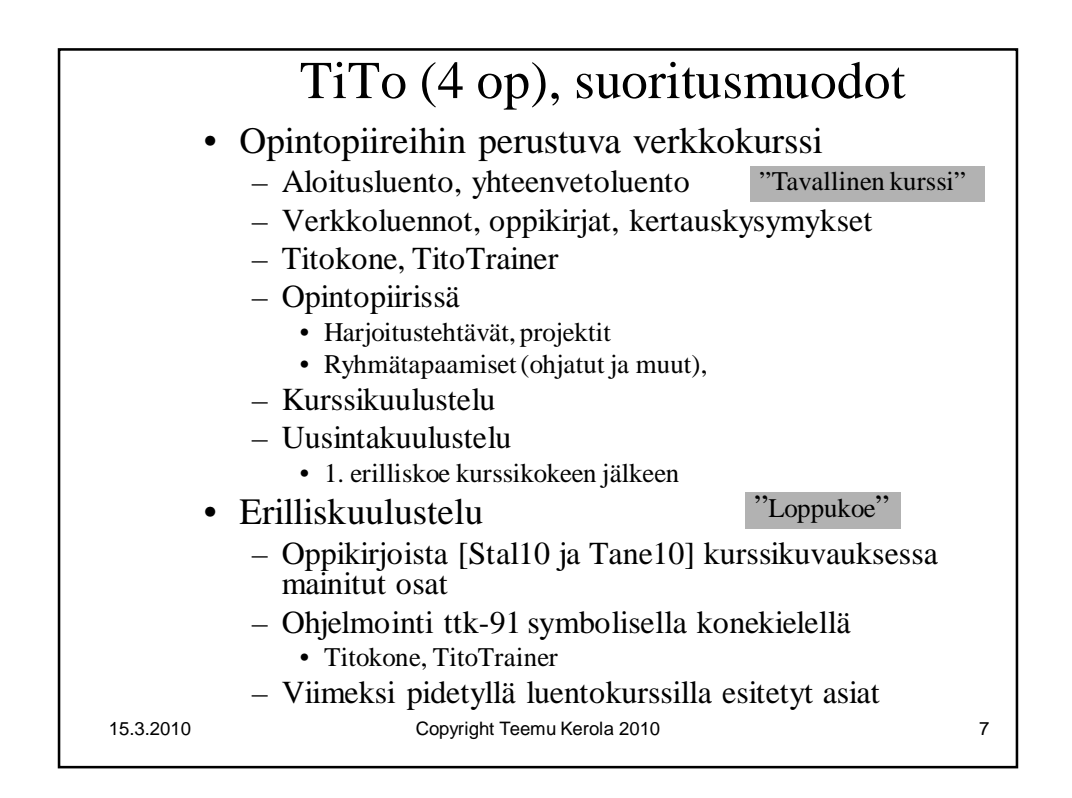

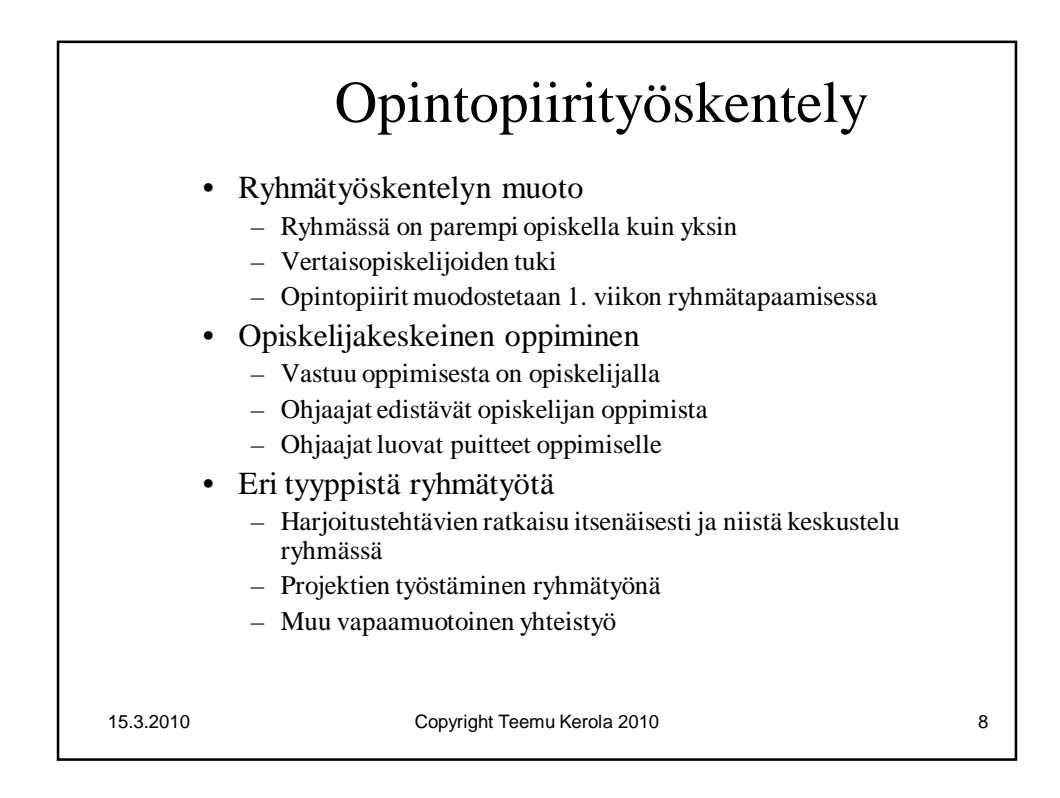

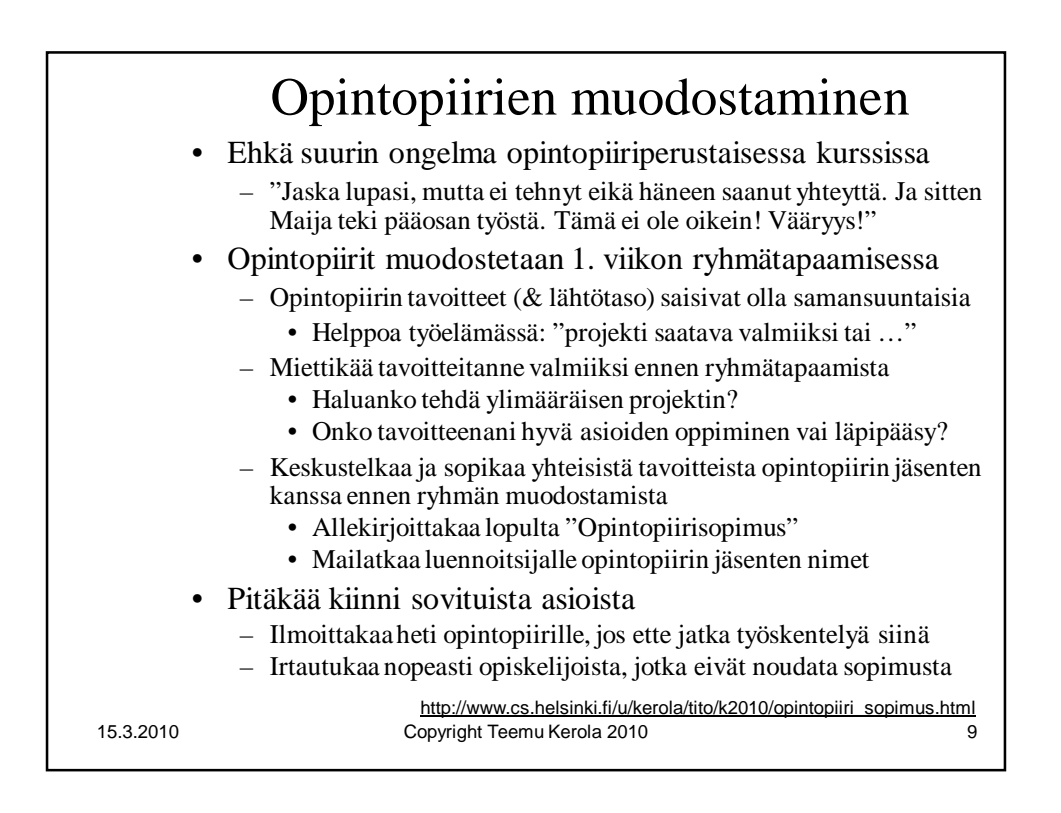

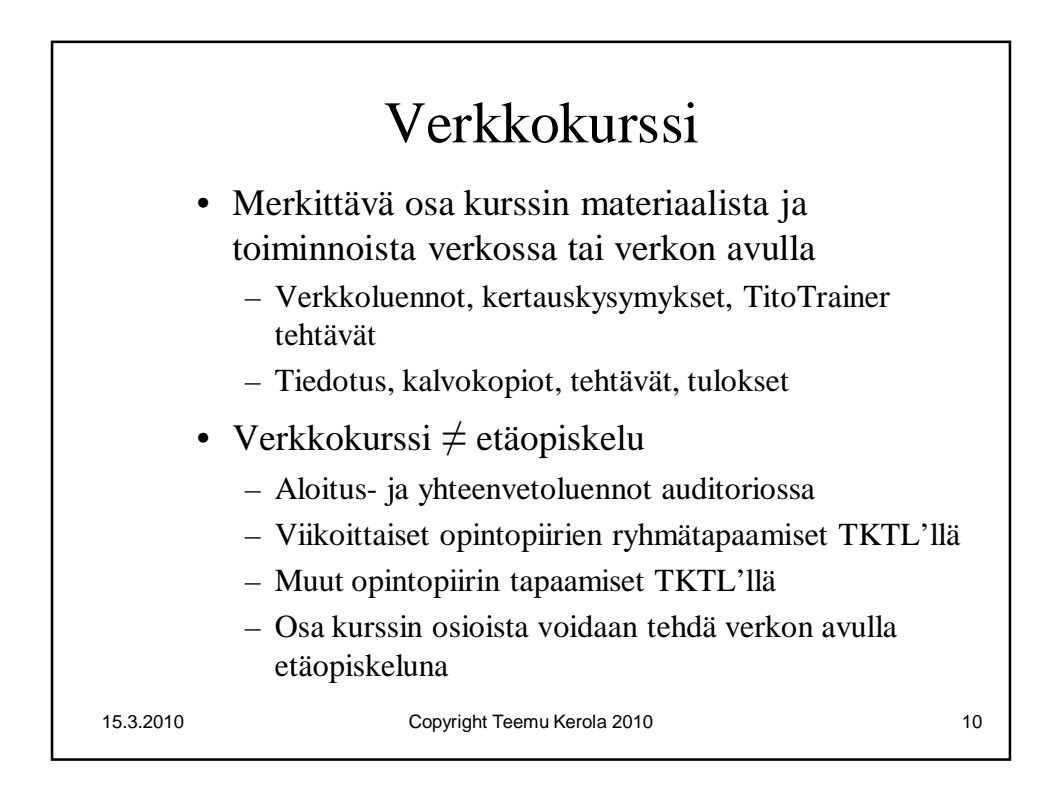

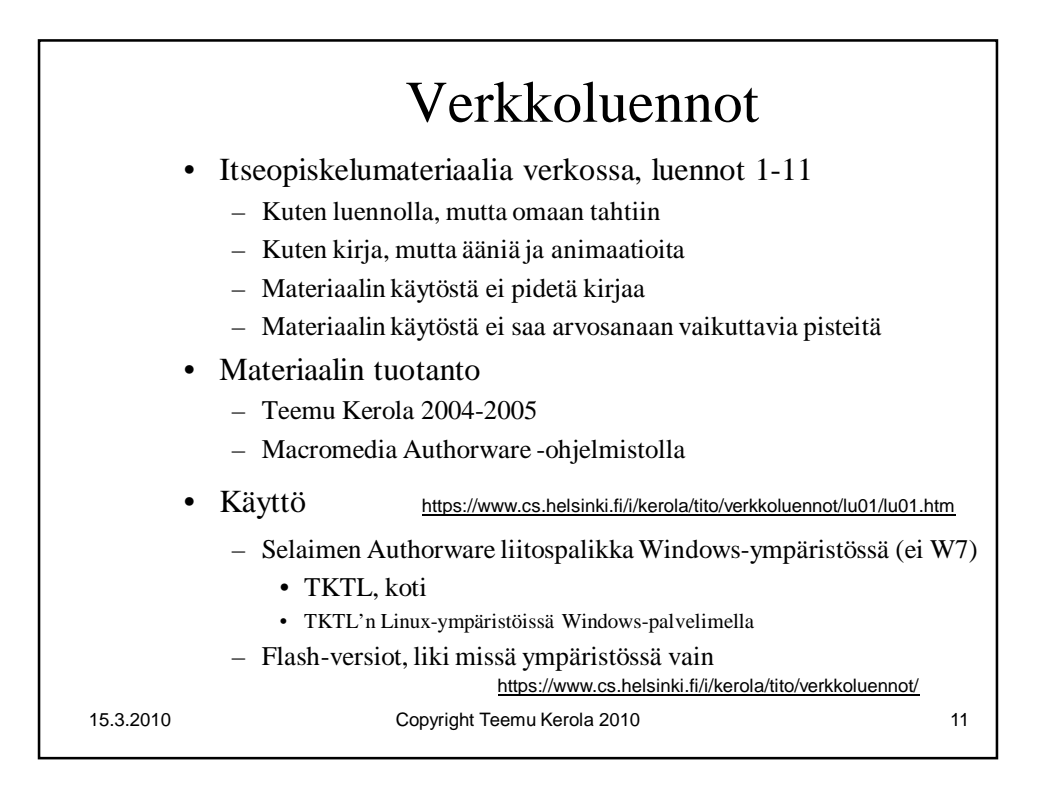

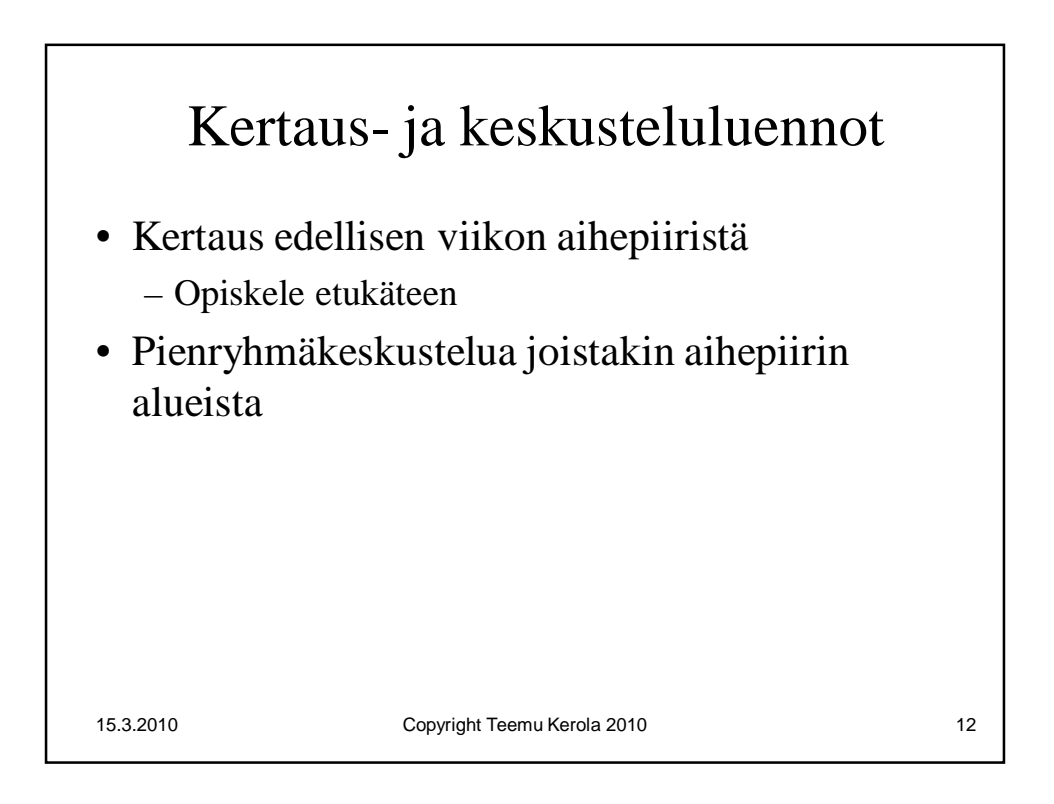

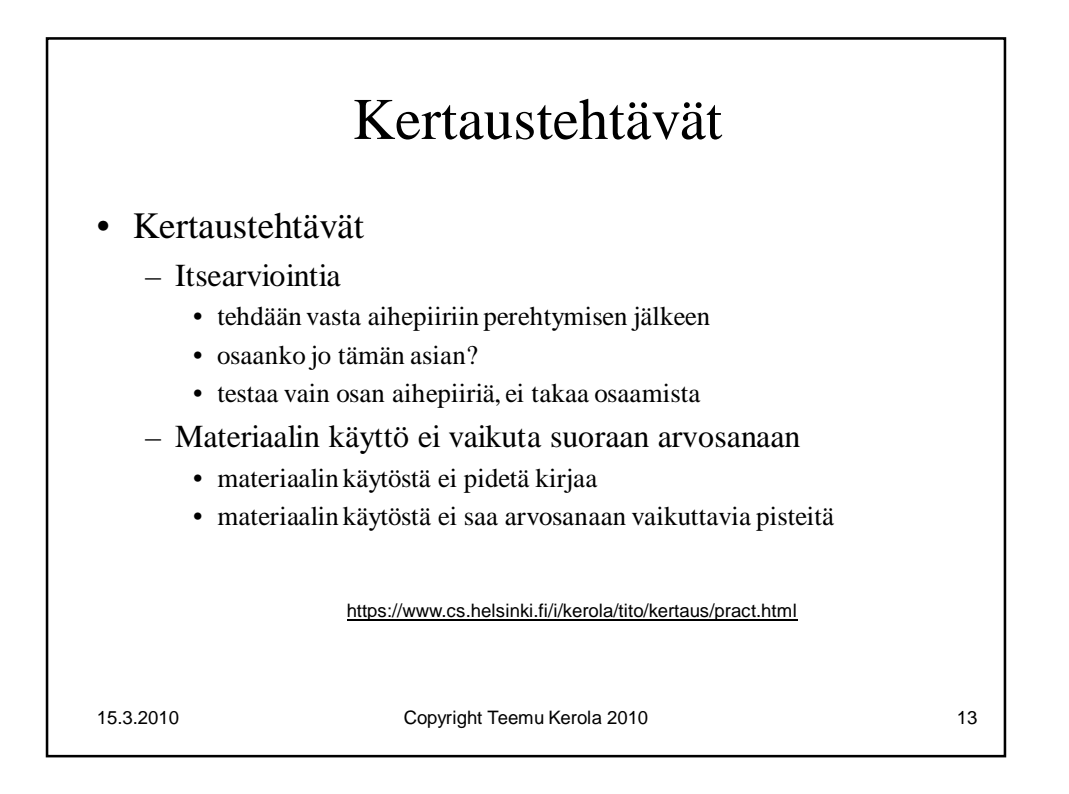

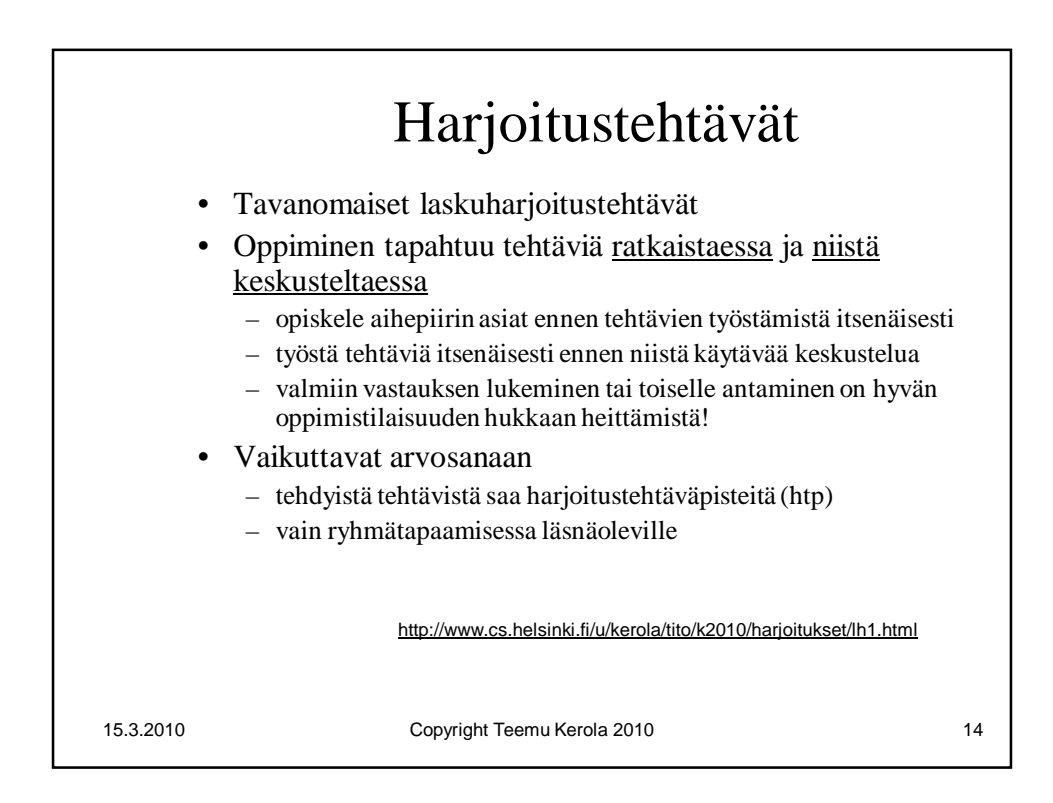

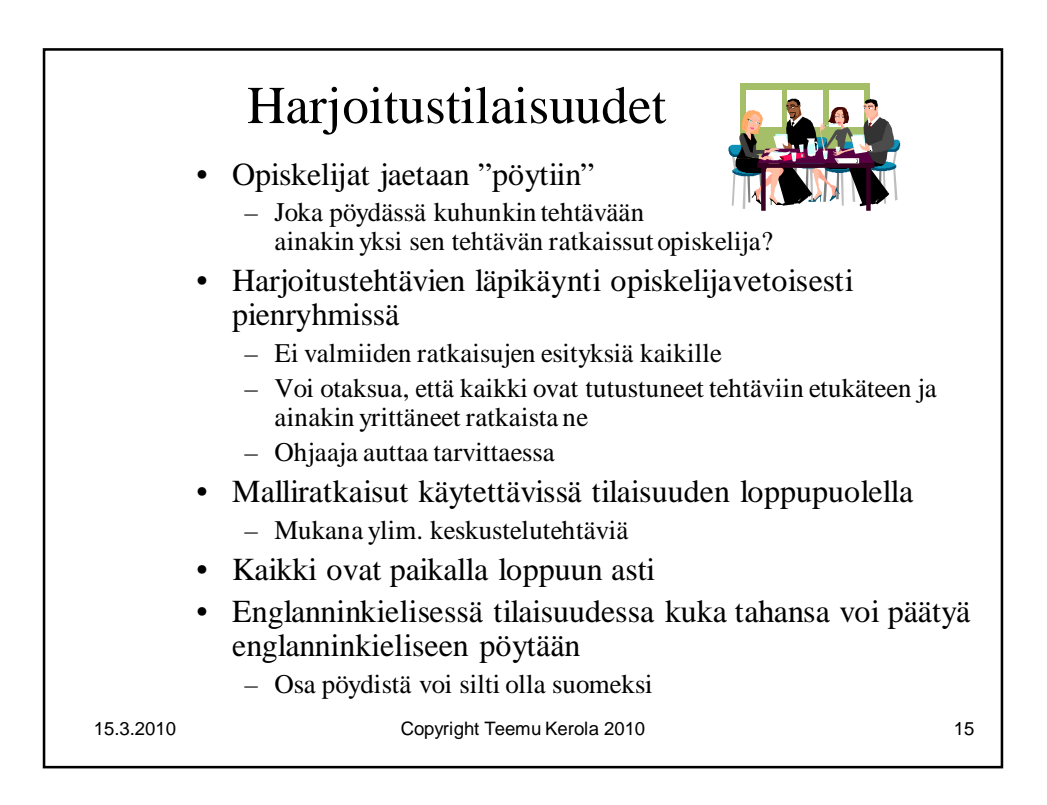

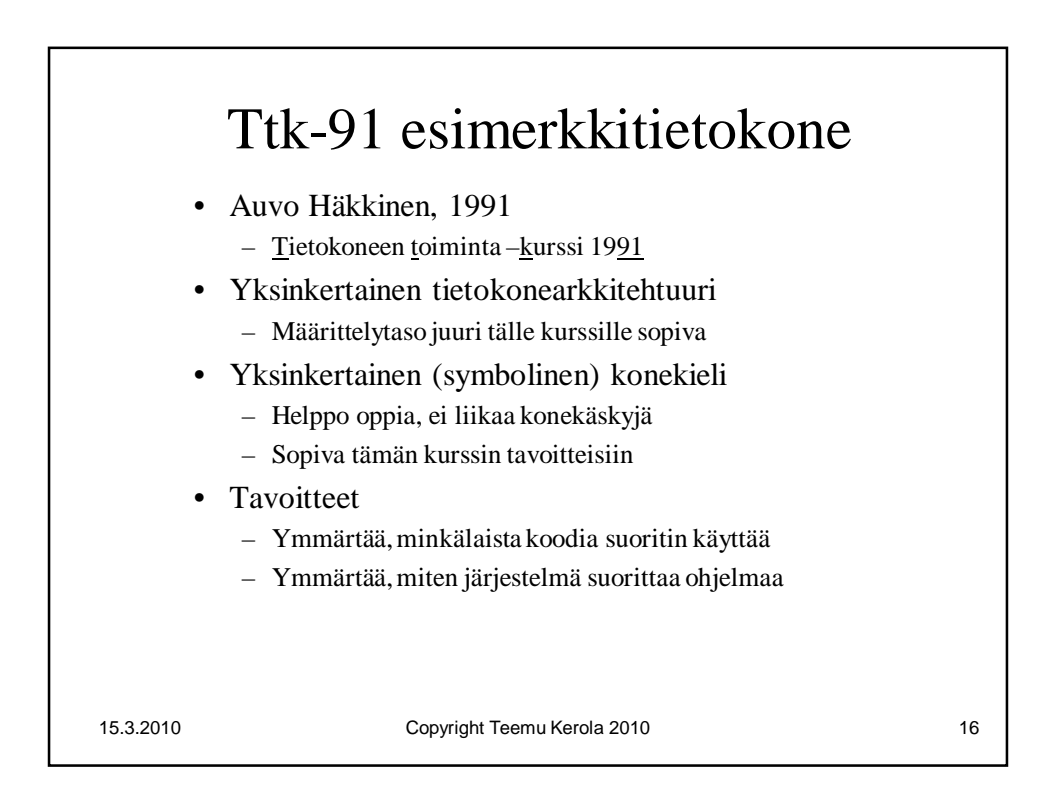

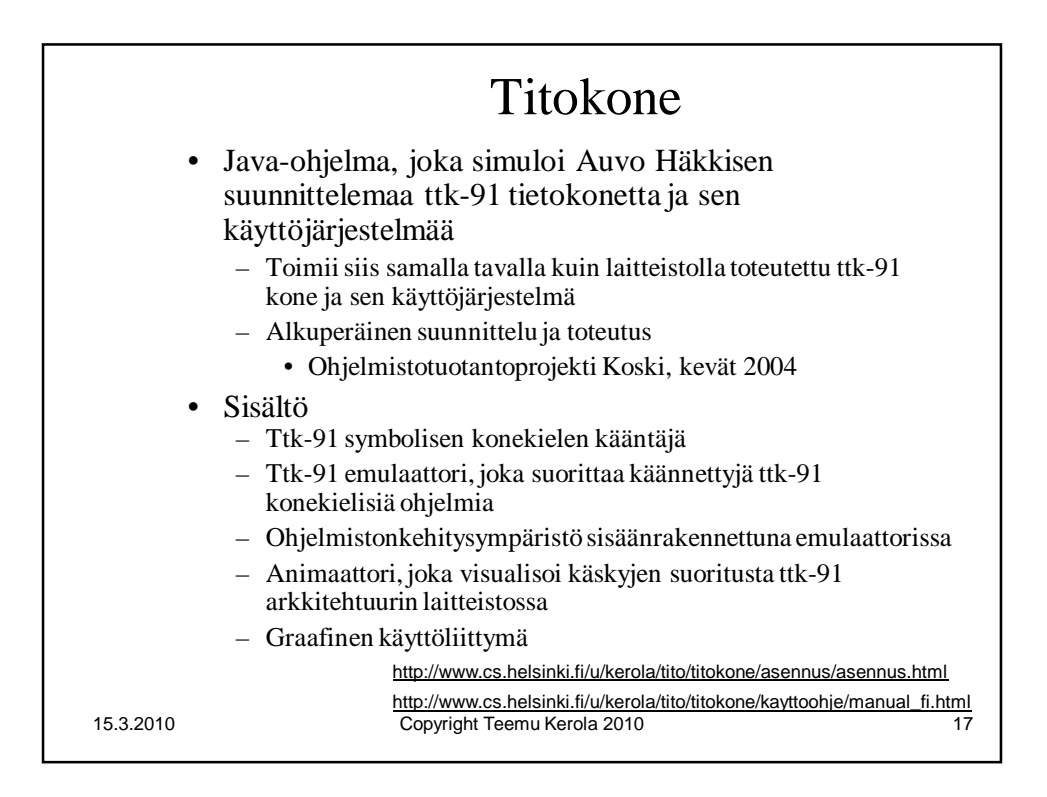

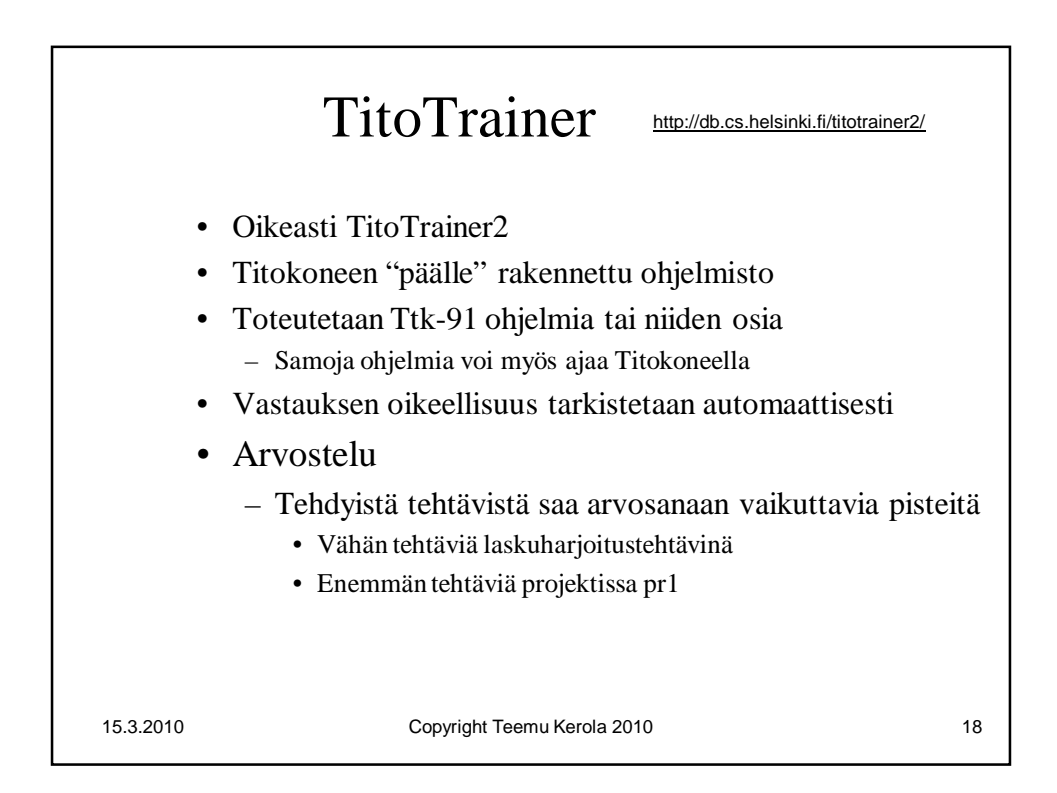

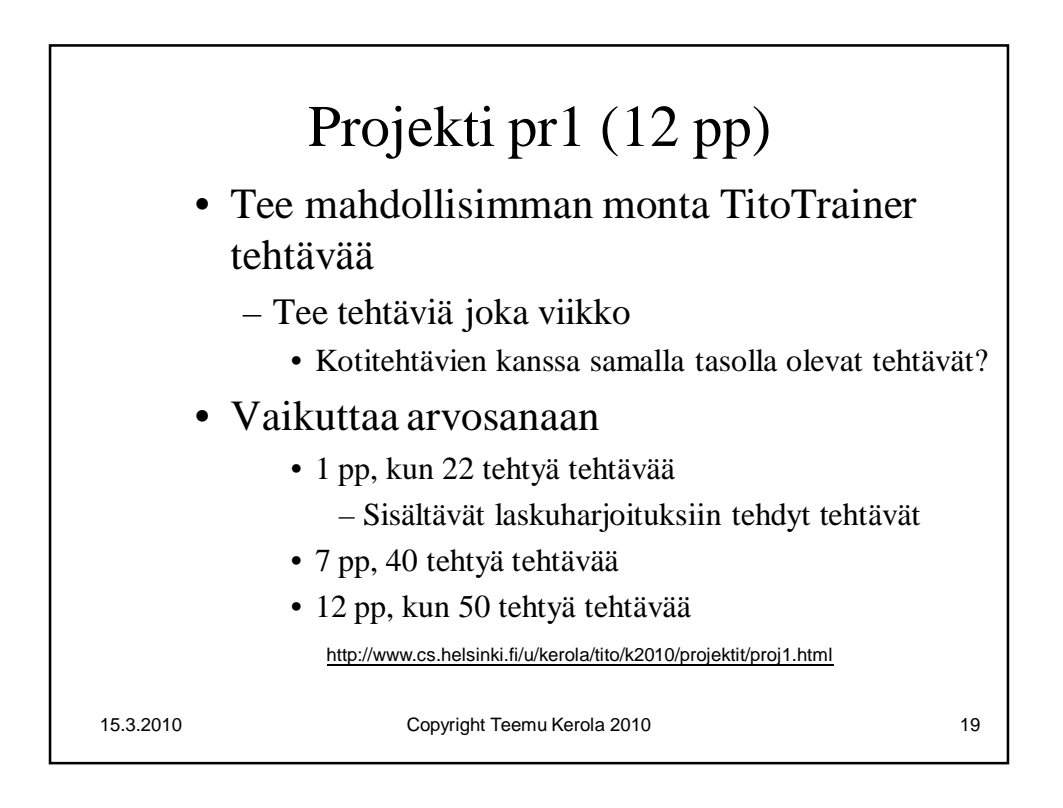

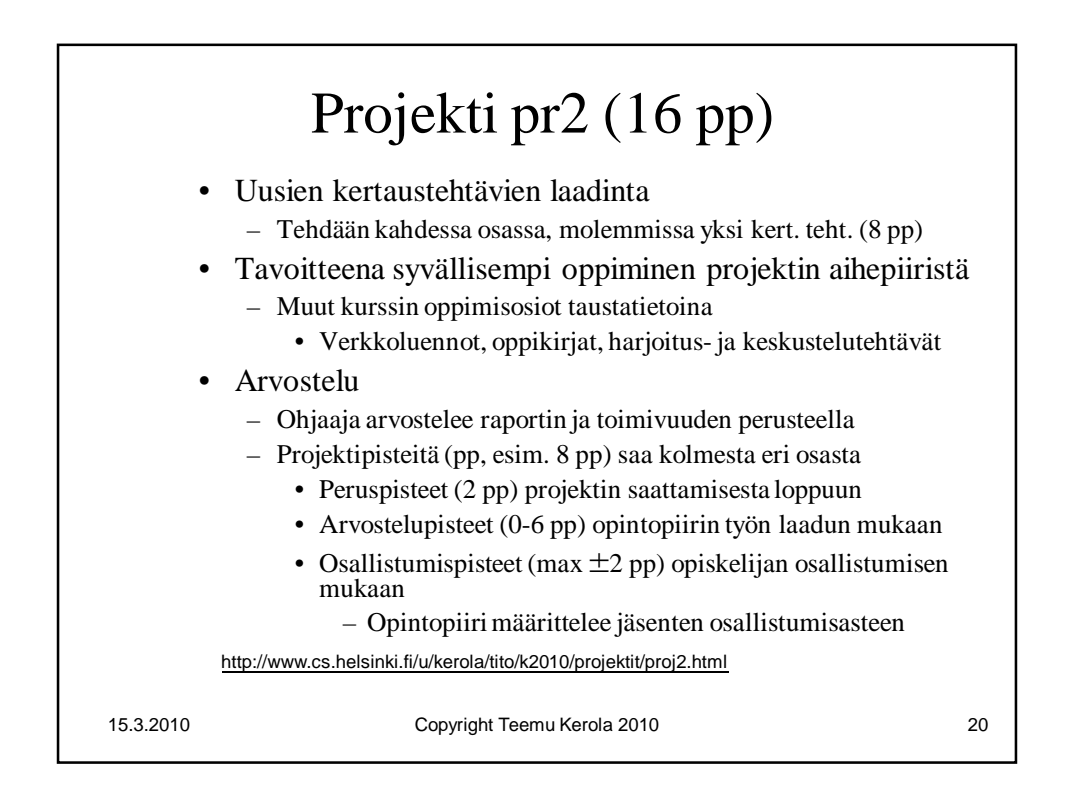

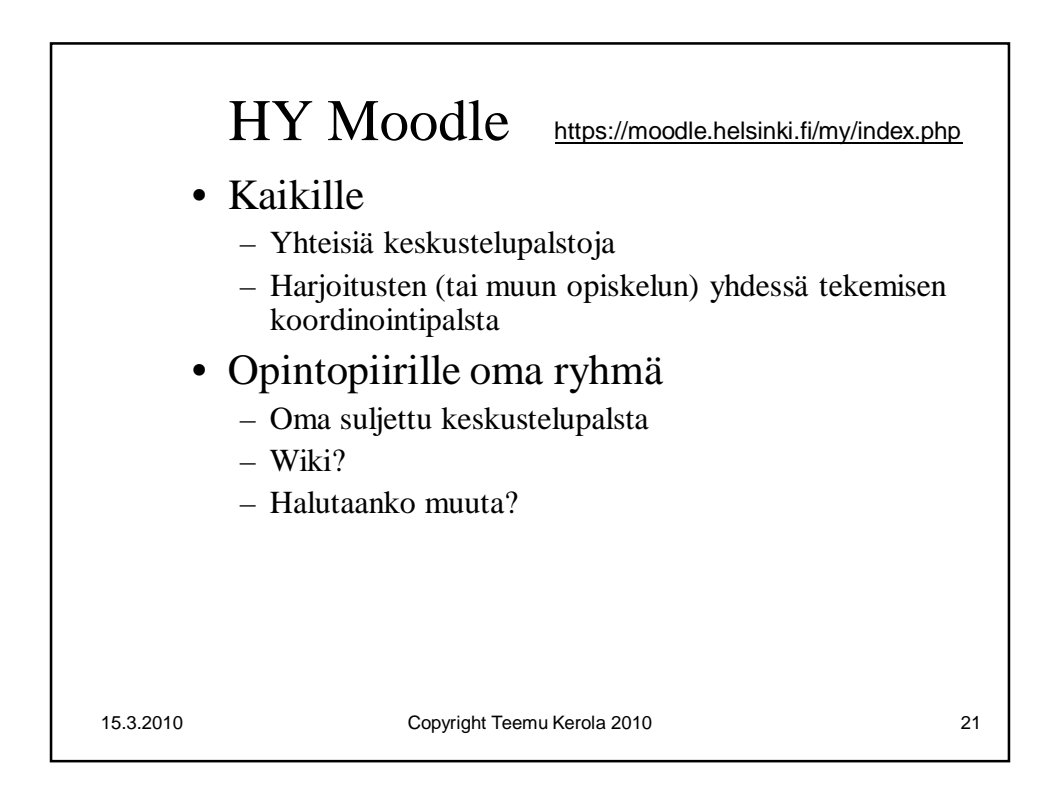

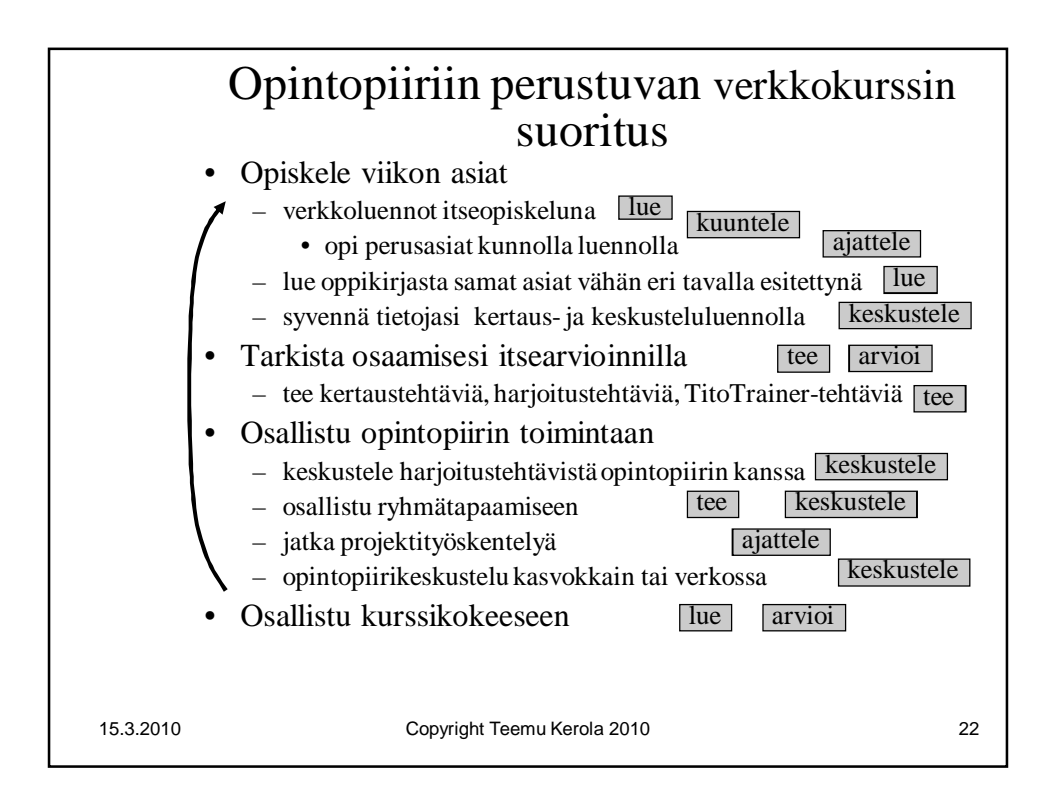

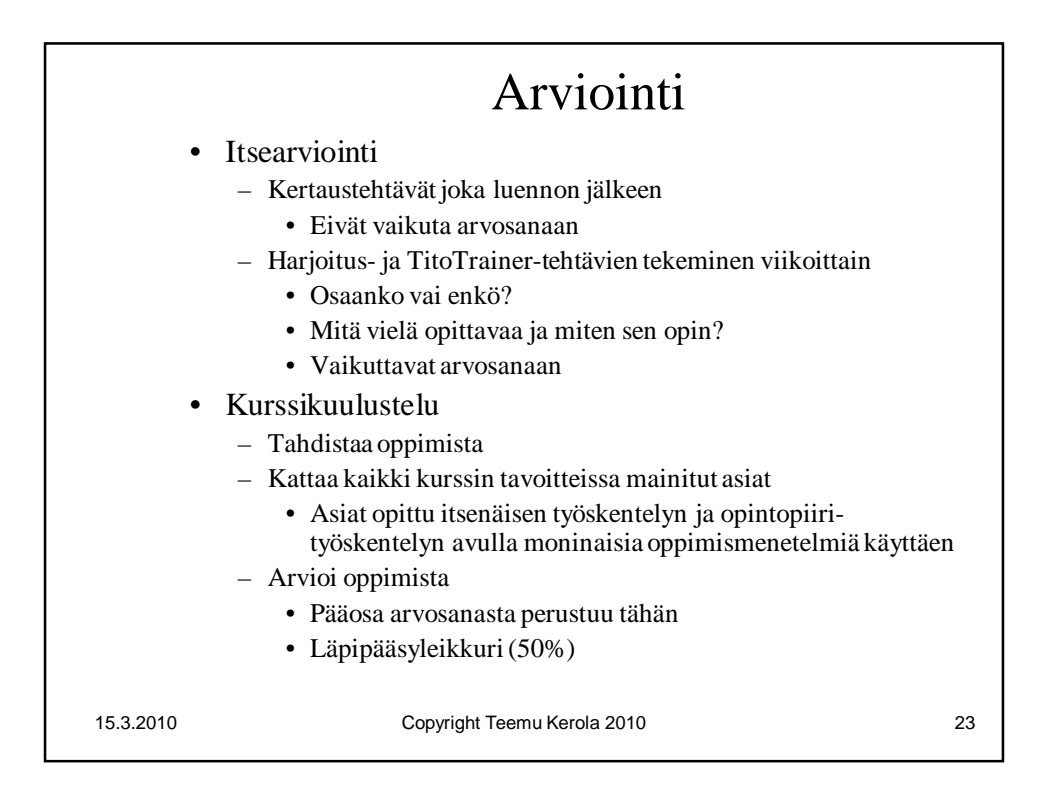

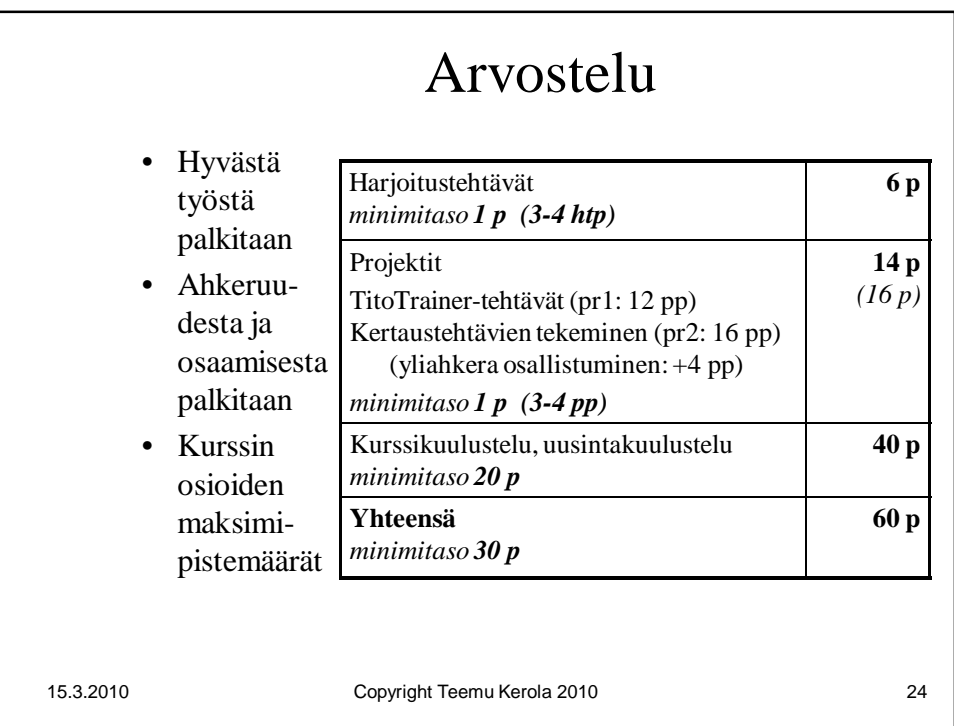

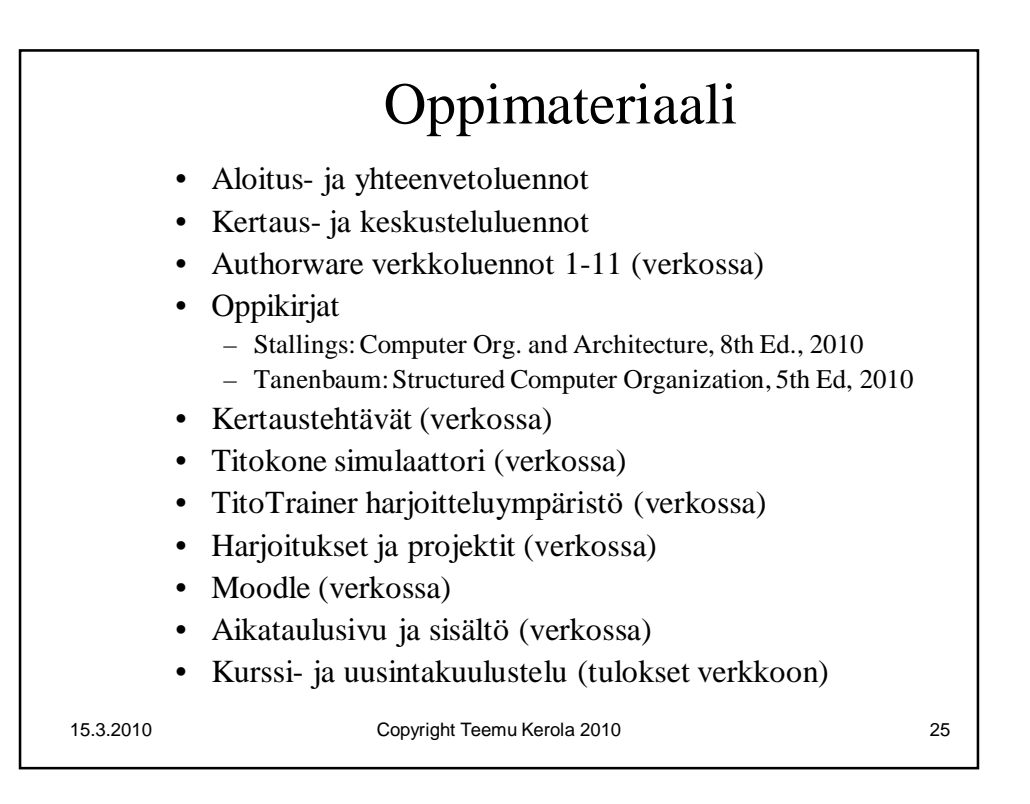

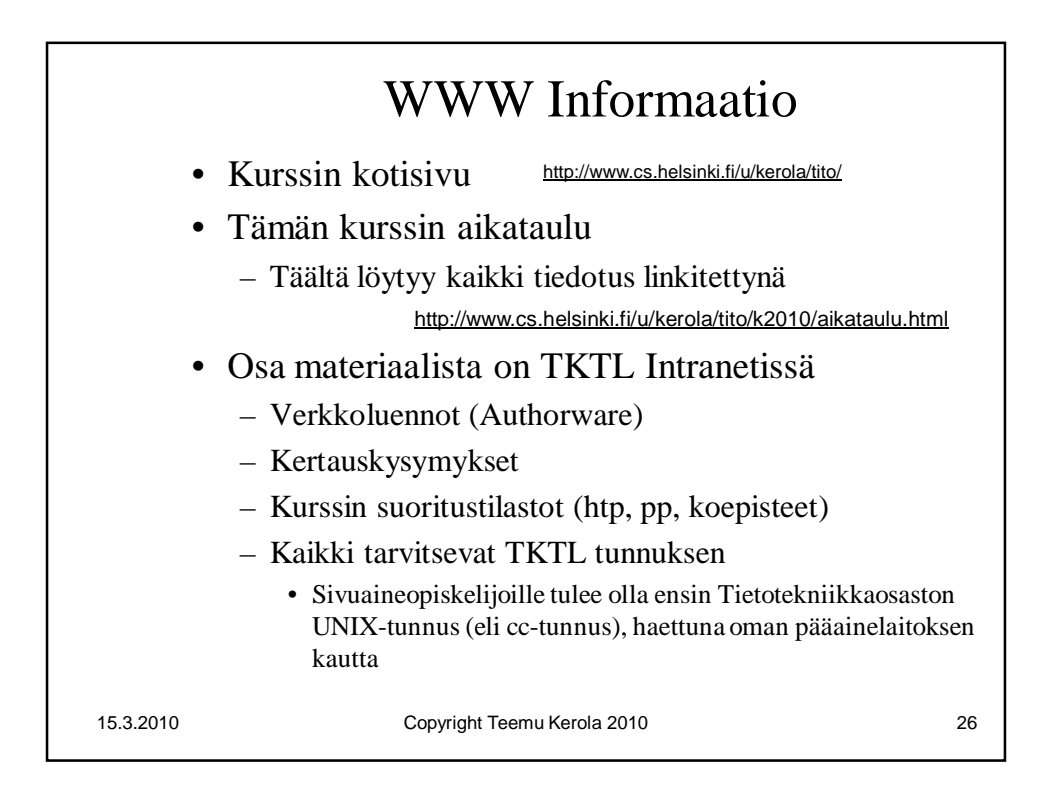

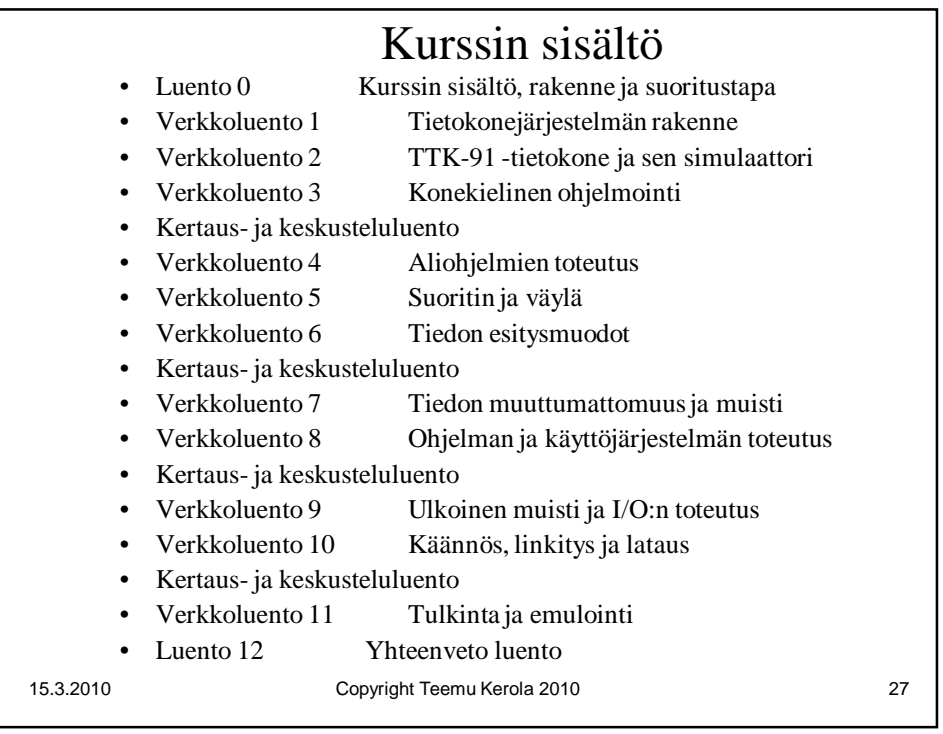

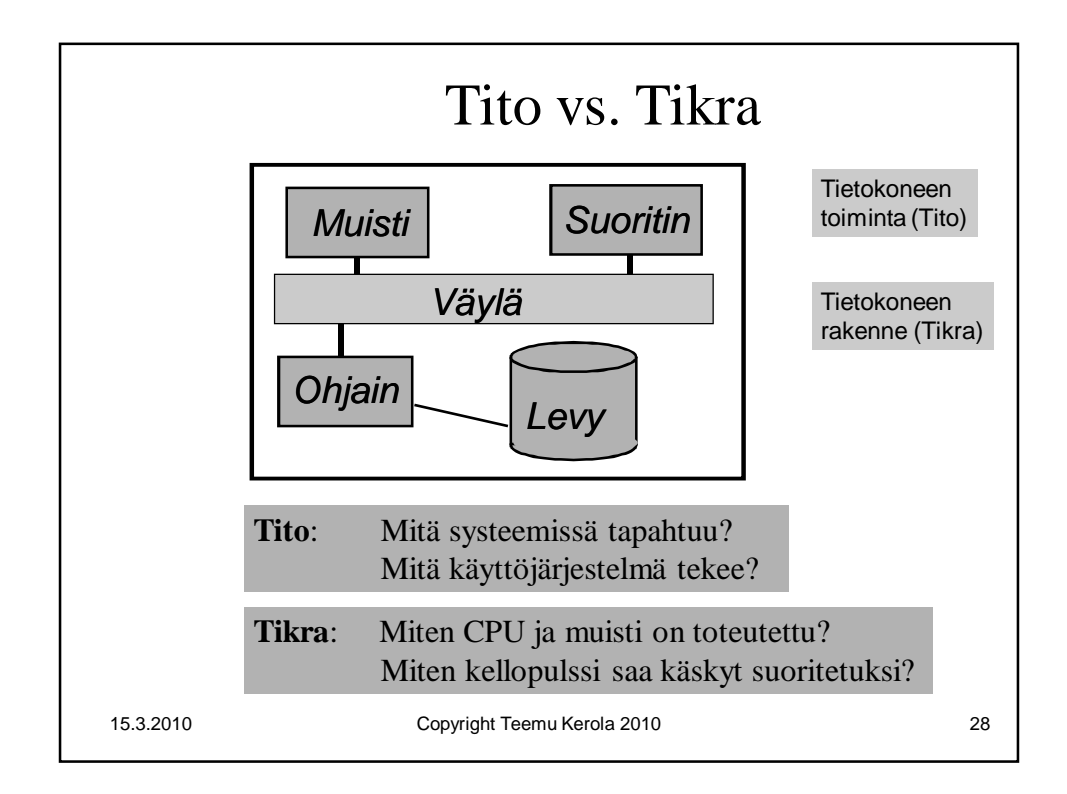

## Luento 0, Hallinto, yleisesittely 14

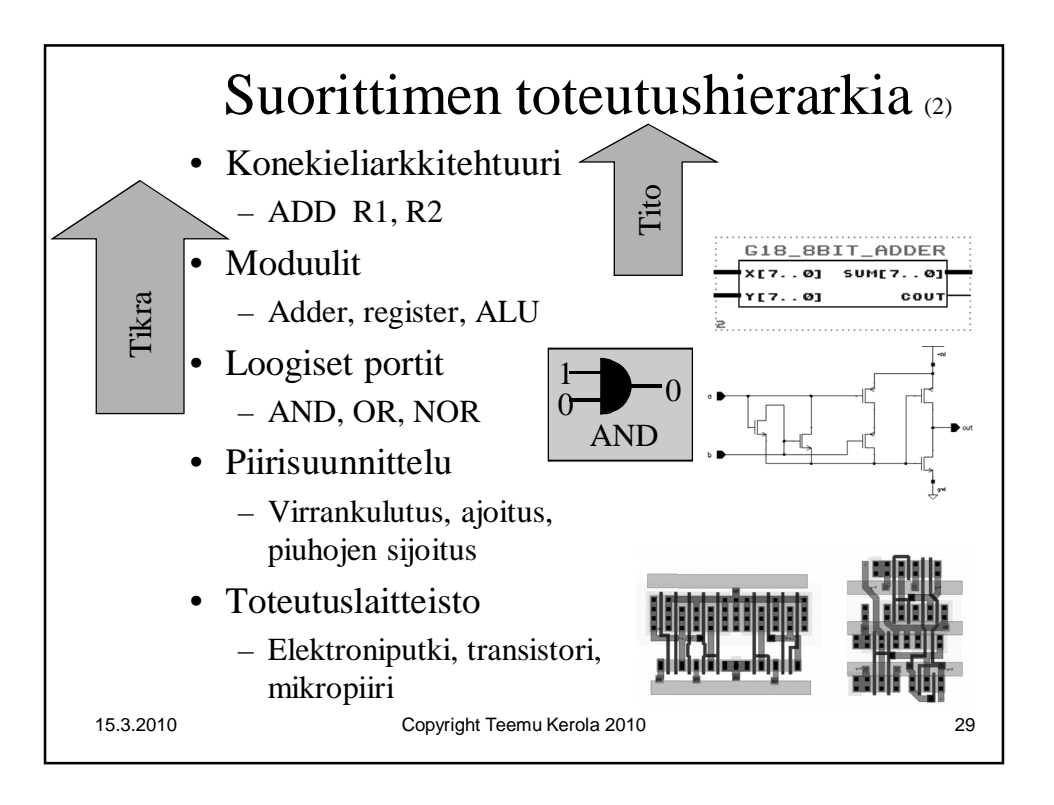

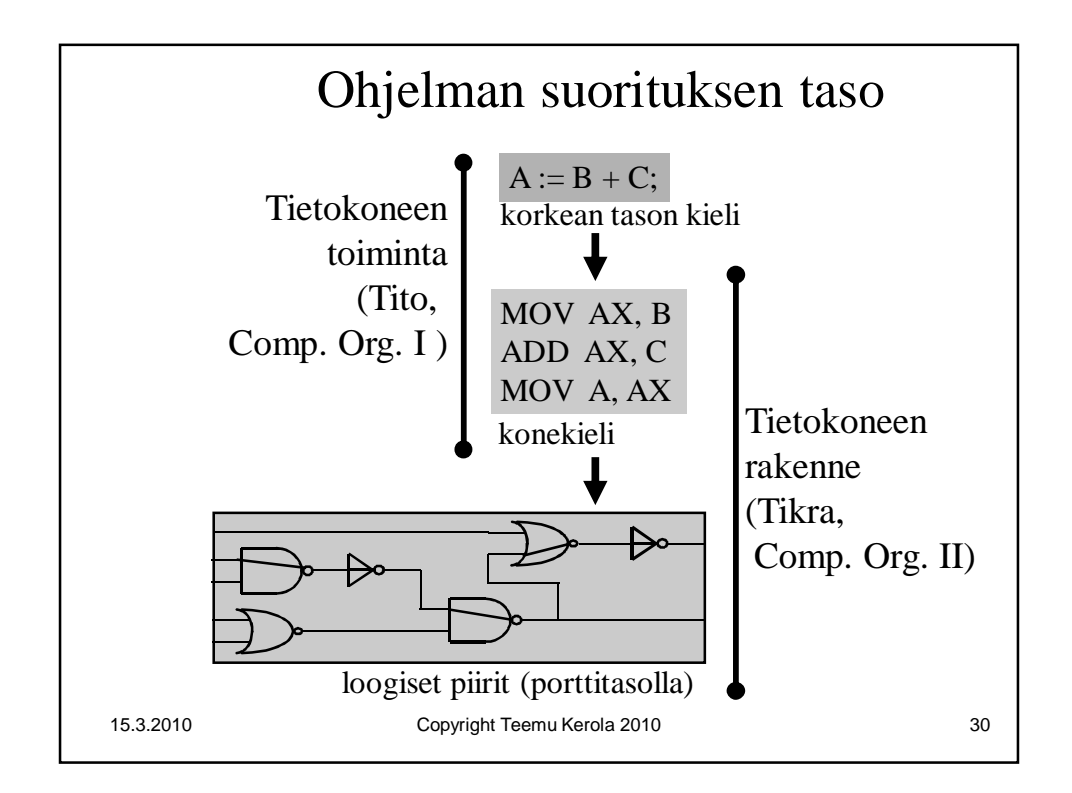

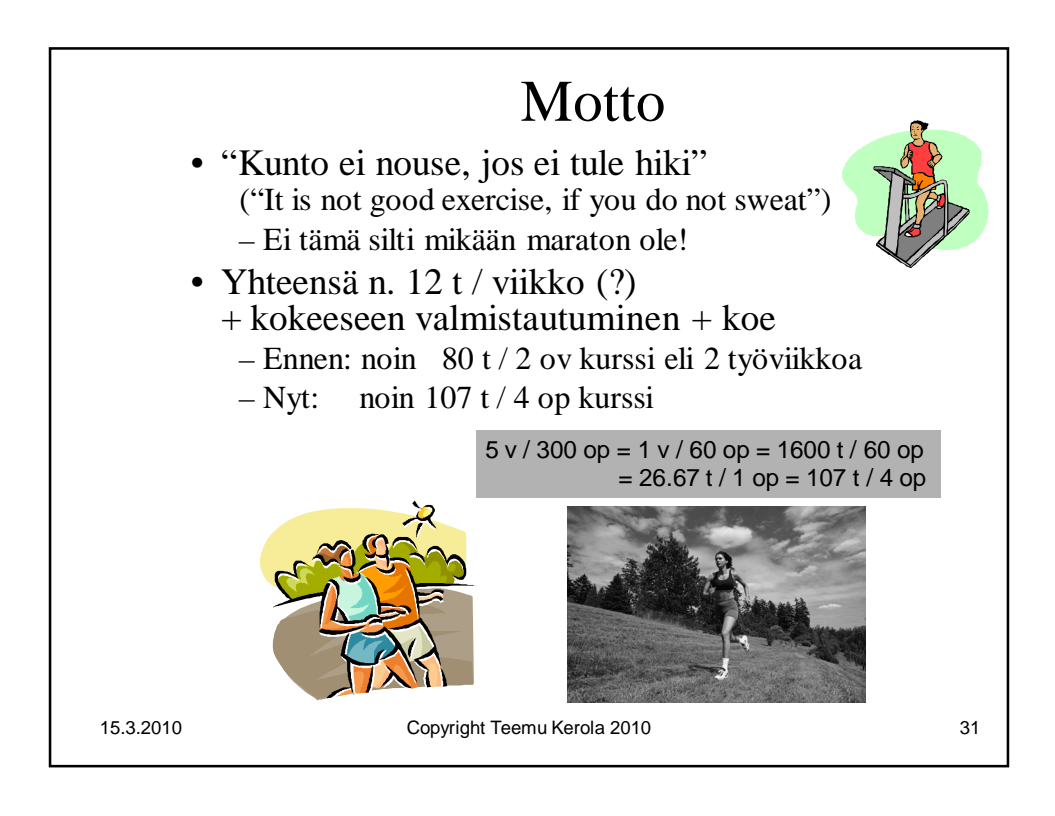